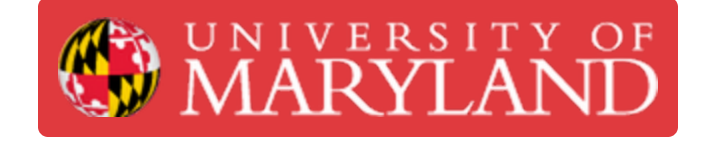

# **DeWalt Power Tools**

**Written By: Sarah Rosalinde Schaupp**

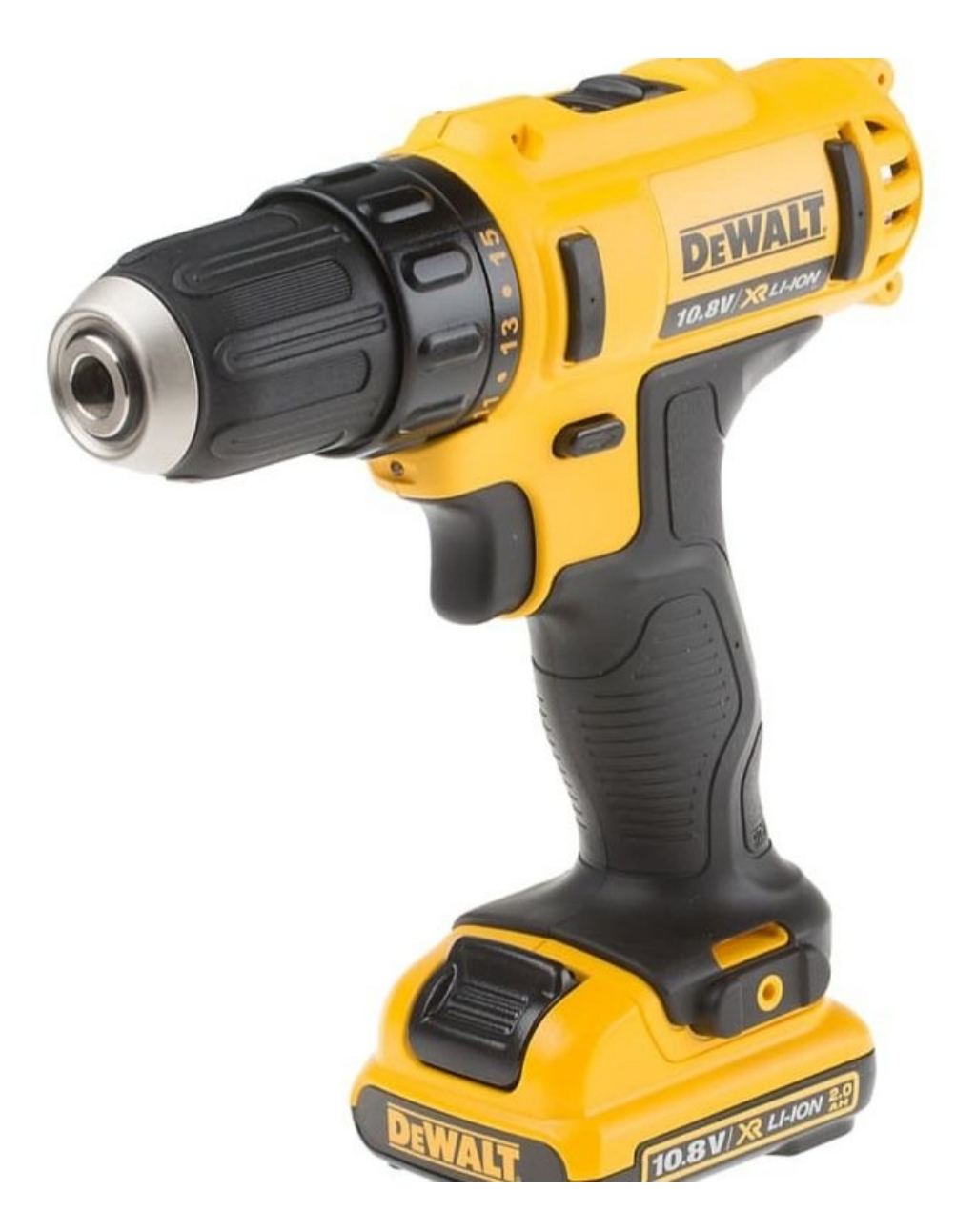

## **Step 1 — Circular Saw**

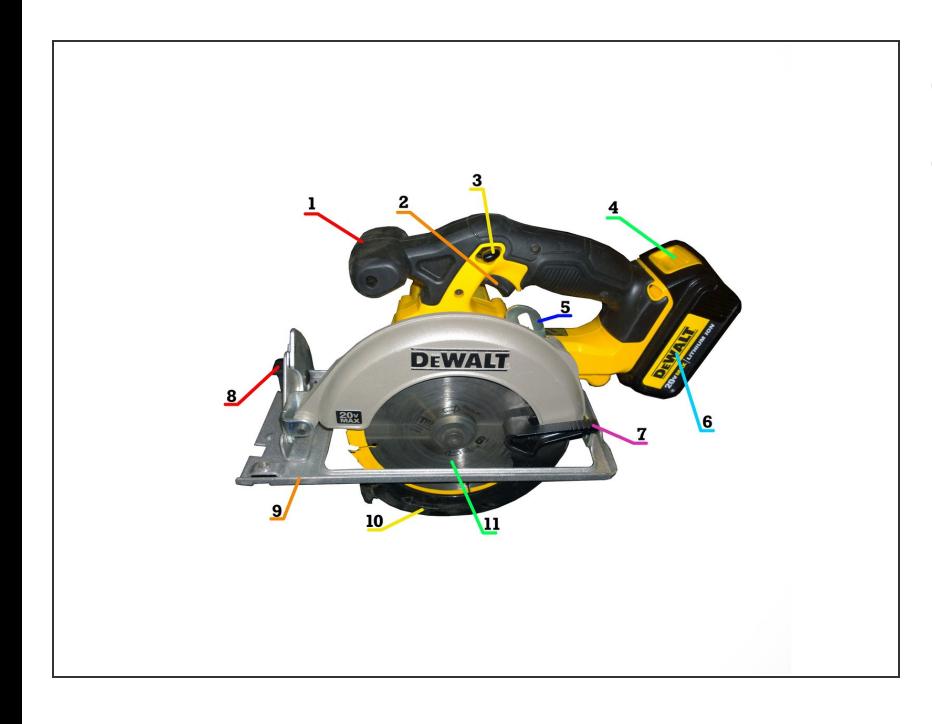

# **[Circular](https://dozuki.umd.edu/Guide/Circular+Saw/254) Saw**

**Click the above link to go to the** guide.

#### **Step 2 — Cordless Drill**

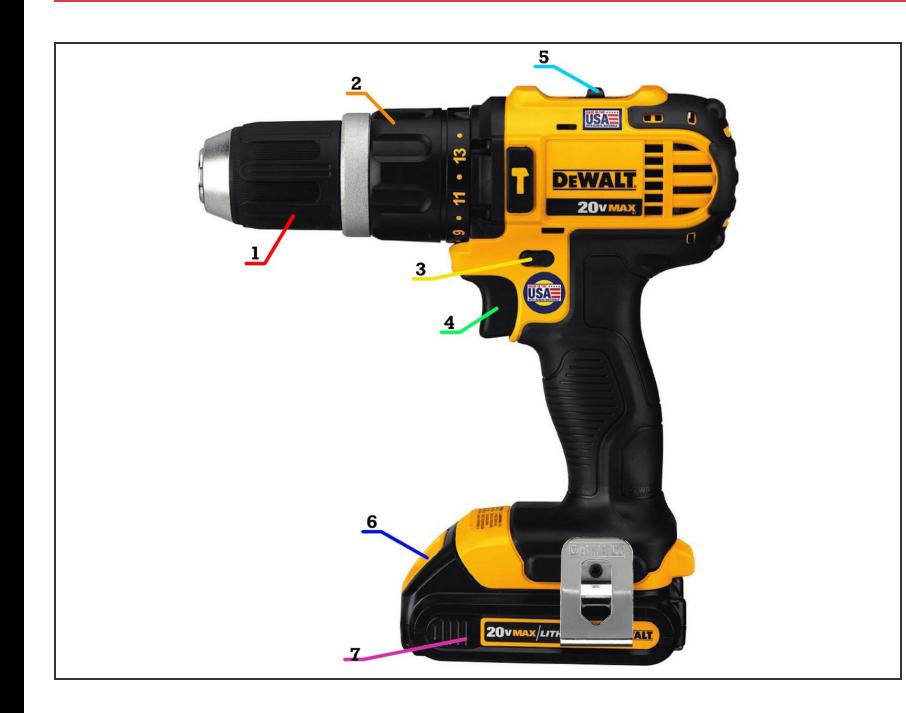

- [Cordless](https://dozuki.umd.edu/Guide/Cordless+Drill/279) Drill
- **Click the above link to go to the** guide.

#### **Step 3 — Impact Driver**

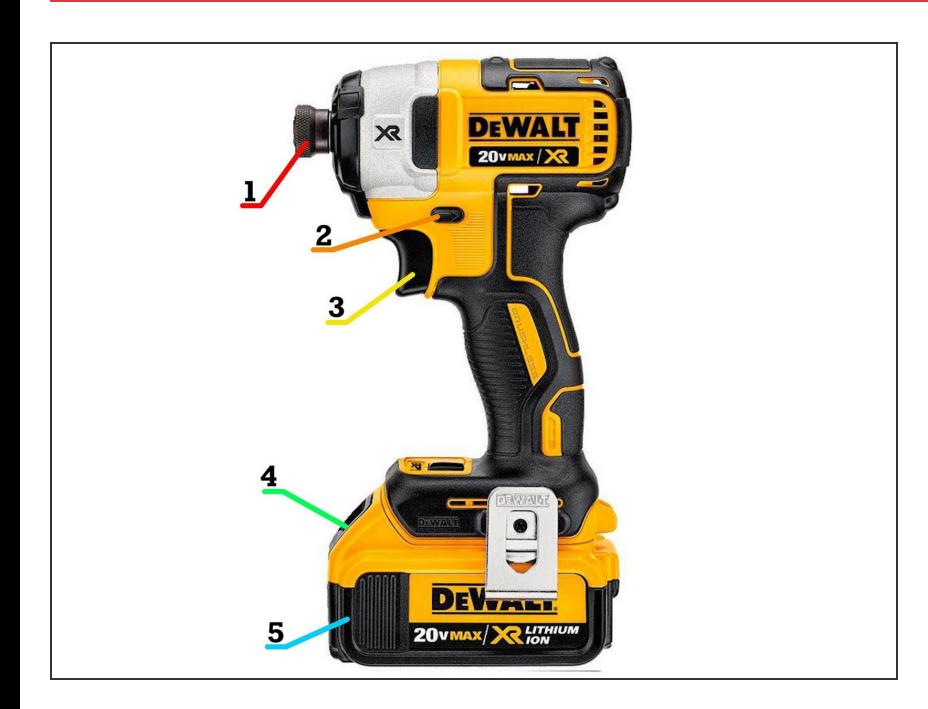

## **[Impact](https://dozuki.umd.edu/Guide/Impact+Driver/290) Driver**

**Click on the above link to go to the** guide.

## **Step 4 — Jigsaw**

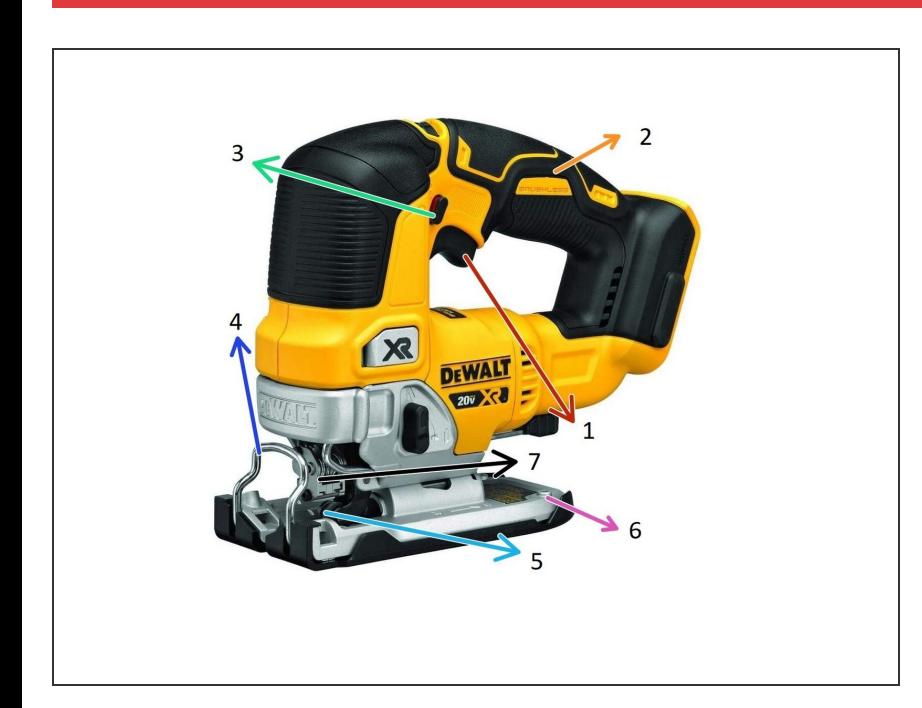

- **[Jigsaw](https://dozuki.umd.edu/Guide/Jigsaw/541)**
- **Click the above link to go to the** guide.

# **Step 5 — Reciprocating Saw**

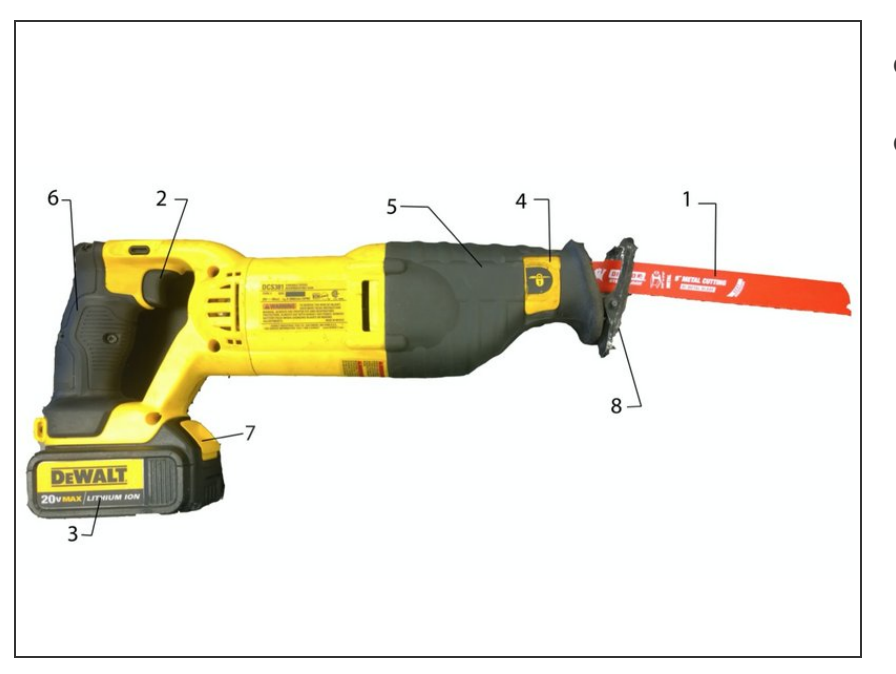

- **[Reciprocating](https://dozuki.umd.edu/Guide/Reciprocating+Saw/253) Saw**
- **Click the above link to go to the** guide.